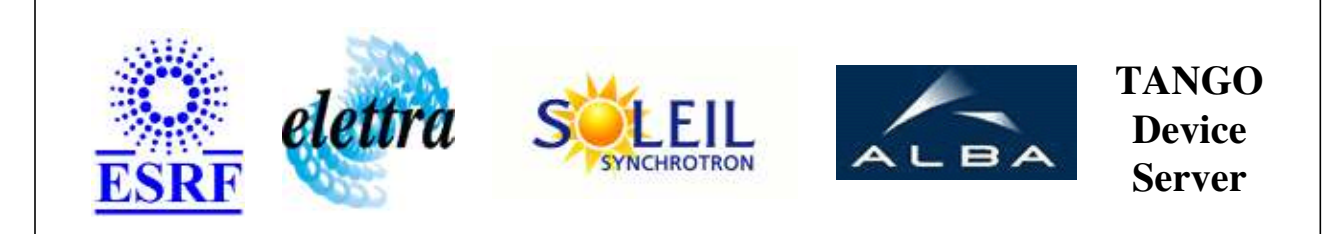

# **Novelec MCCE-2 Electrometers User's Guide**

## **MCCE2Electrometers Class**

**Revision: release\_2\_0\_2 - Author: xavela Implemented in C++** 

#### **Introduction:**

This class allows you to control all MCCE-2 Novelec electrometers through a Serial bus. Supported types : Novelec Electrometers : MCCE2

#### **Class Inheritance:**

[Tango::Device\\_3Impl](http://www.esrf.fr/computing/cs/tango/tango_doc/kernel_doc/cpp_doc/classTango_1_1Device__3Impl.html) MCCE2Electrometers

## **Properties:**

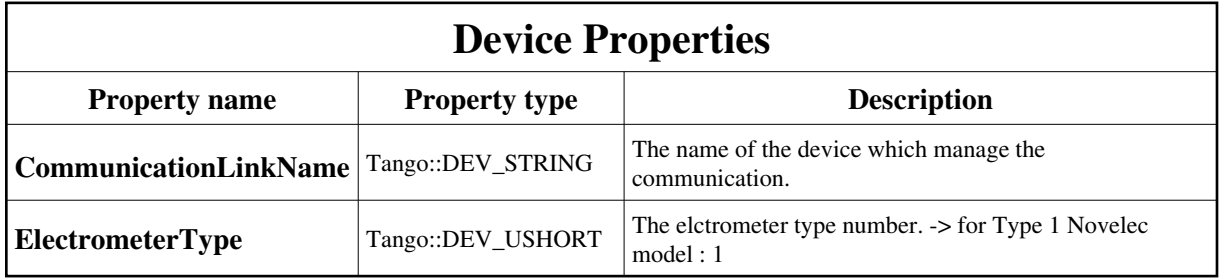

Device Properties Default Values:

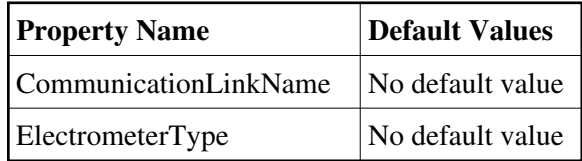

**There is no Class properties.**

### **Attributes:**

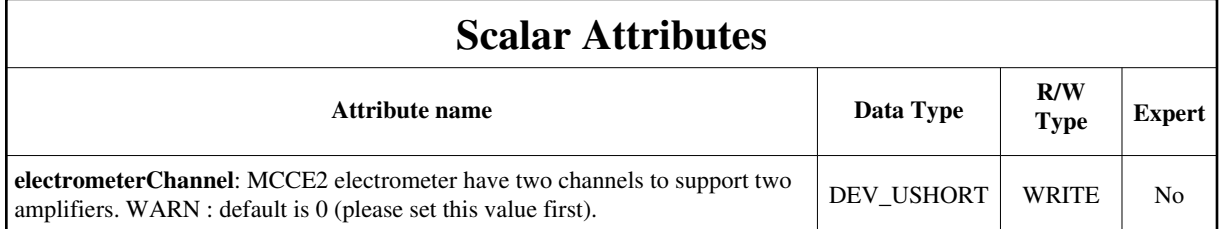

**Commands:**

More Details on commands....

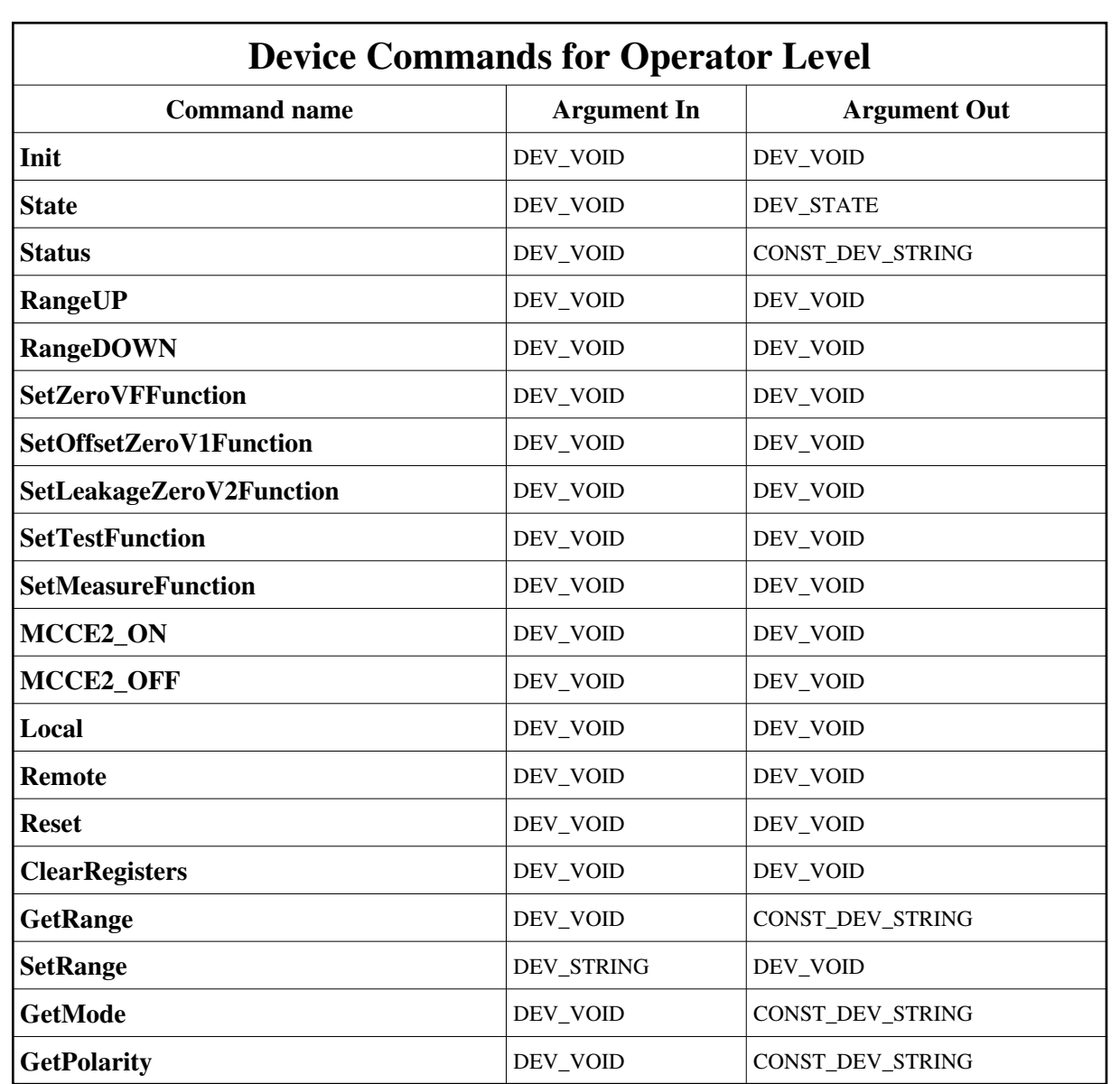

#### **1 - Init**

**Description:** This commands re-initialise a device keeping the same network connection. After an Init command executed on a device, it is not necessary for client to re-connect to the device. This command first calls the device *delete\_device()* method and then execute its *init\_device()* method. For C++ device server, all the memory allocated in the *nit\_device()* method must be freed in the *delete\_device()* method. The language device desctructor automatically calls the *delete\_device()* method.

**Argin: DEV\_VOID** : none.

**Argout: DEV\_VOID** : none.

**Command allowed for:** 

#### **2 - State**

- **Description:** This command gets the device state (stored in its *device\_state* data member) and returns it to the caller.
- **Argin: DEV\_VOID** : none.
- **Argout: DEV\_STATE** : State Code
- **Command allowed for:**

#### **3 - Status**

- **Description:** This command gets the device status (stored in its *device\_status* data member) and returns it to the caller.
- **Argin: DEV\_VOID** : none.
- **Argout: CONST\_DEV\_STRING** : Status description
- **Command allowed for:**

#### **4 - RangeUP**

- **Description:** Up the range of the electrometer. Throw : electrometer::ElectrometerException if the range limit is reached - Tango::DevFailed if the command cannot be performed
- **Argin: DEV\_VOID** : no argin
- **Argout: DEV\_VOID** : no argout
- **Command allowed for:**

### **5 - RangeDOWN**

- **Description:** Down the range of the electrometer. Throw : electrometer::ElectrometerException if the range is negative -Tango::DevFailed if the command cannot be performed
- **Argin: DEV\_VOID** : no argin
- **Argout: DEV\_VOID** : no argout
- **Command allowed for:**

### **6 - SetZeroVFFunction**

- **Description:** Enable the Zero V/F MCCE2 mode. **Argin: DEV\_VOID** : no argin **Argout: DEV\_VOID** : no argout **Command allowed for: 7 - SetOffsetZeroV1Function Description:** Enable the Offset or Zero V1 MCCE2 mode. **Argin: DEV\_VOID** : no argin **Argout: DEV\_VOID** : no argout **Command allowed for: 8 - SetLeakageZeroV2Function Description:** Enable the Leakage or Zero V2 MCCE2 mode. **Argin: DEV\_VOID** : no argin
	- **Argout: DEV\_VOID** : no argout
	- **Command allowed for:**

#### **9 - SetTestFunction**

- **Description:** Enable theTest MCCE2 mode.
- **Argin: DEV\_VOID** : no argin
- **Argout: DEV\_VOID** : no argout
- **Command allowed for:**

#### **10 - SetMeasureFunction**

- **Description:** Enable the Measure MCCE2 mode.
- **Argin: DEV\_VOID** : no argin
- **Argout: DEV\_VOID** : no argout
- **Command allowed for:**

#### **11 - MCCE2\_ON**

- **Description:** Enable the MEASURE function
- **Argin: DEV\_VOID** : no argin
- **Argout: DEV\_VOID** : no argout
- **Command allowed for:**

#### **12 - MCCE2\_OFF**

- **Description:** Disable the MEASURE function
- **Argin: DEV\_VOID** : no argin
- **Argout: DEV\_VOID** : no argout
- **Command allowed for:**

#### **13 - Local**

- **Description:** Enable local keyboard and Key
- **Argin: DEV\_VOID** : no argin
- **Argout: DEV\_VOID** : no argout
- **Command allowed for:**

#### **14 - Remote**

- **Description:** Disable \"MODIFY\" and the \"ON-OFF\" keys
- **Argin: DEV\_VOID** : no argin
- **Argout: DEV\_VOID** : no argout
- **Command allowed for:**

#### **15 - Reset**

- **Description:** Restart the MCCE-2
- **Argin: DEV\_VOID** : no argin
- **Argout: DEV\_VOID** : no argout
- **Command allowed for:**

## **16 - ClearRegisters**

- **Description:** Clear error(s)
- **Argin: DEV\_VOID** : no argin
- **Argout: DEV\_VOID** : no argout
- **Command allowed for:**

### **17 - GetRange**

- **Description:** Returns the electrometer range.
- **Argin: DEV\_VOID** : no argin
- **Argout: CONST\_DEV\_STRING** : The actual electrometer range
- **Command allowed for:**

#### **18 - SetRange**

- **Description:** Apply the specified argin range, on the electrometer, if well formatted. Else an exception is thrown.
- **Argin: DEV\_STRING** : The range to apply on the electrometer
- **Argout: DEV\_VOID** : no argout
- **Command allowed for:**

## **19 - GetMode**

- **Description:** Returns the electrometer mode which can be one of the following values : MEASURE, V/F Zero, OFFSET, LEAKAGE or TEST.
- **Argin: DEV\_VOID** : no argin
- **Argout: CONST\_DEV\_STRING** : The electrometer mode (MEASURE, LEAKAGE ...)
- **Command allowed for:**

## **20 - GetPolarity**

- **Description:** Returns the electrometer polarity, which can be POSITIVE or NEGATIVE.
- **Argin: DEV\_VOID** : no argin
- **Argout: CONST\_DEV\_STRING** : The electrometer polarity
- **Command allowed for:**

#### **ESRF - Software Engineering Group**

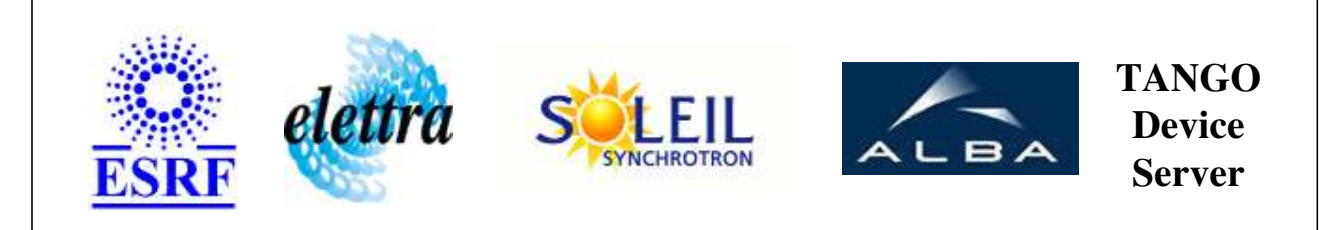

# **Novelec MCCE-2 Electrometers User's Guide**

## **MCCE2Electrometers Class**

**Revision: release\_2\_0\_2 - Author: xavela Implemented in C++** 

## **Introduction:**

This class allows you to control all MCCE-2 Novelec electrometers through a Serial bus. Supported types : Novelec Electrometers : MCCE2

#### **Class Inheritance:**

[Tango::Device\\_3Impl](http://www.esrf.fr/computing/cs/tango/tango_doc/kernel_doc/cpp_doc/classTango_1_1Device__3Impl.html) MCCE2Electrometers

## **Properties:**

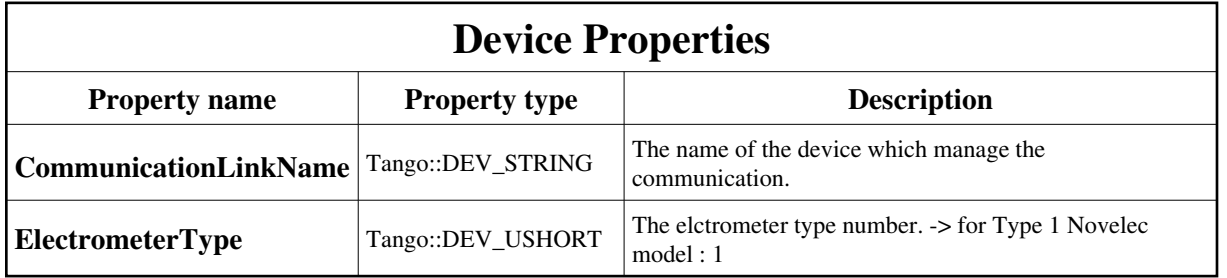

<span id="page-9-0"></span>Device Properties Default Values:

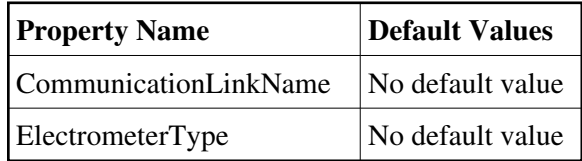

**There is no Class properties.**

### **Attributes:**

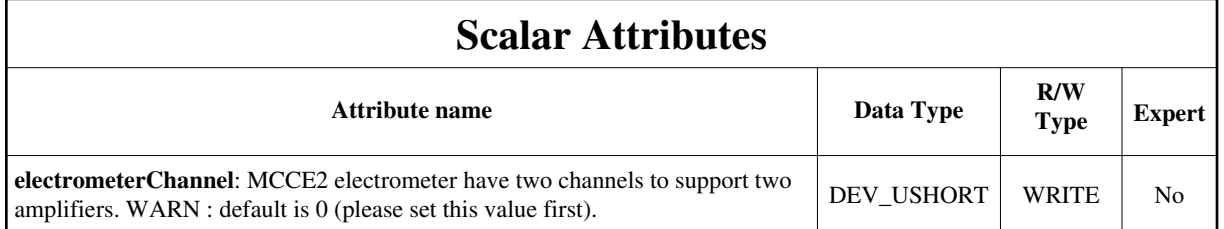

**Commands:**

More Details on commands....